## **Occupational Health Record-Keeping System (OHRS) Setup Checklist**

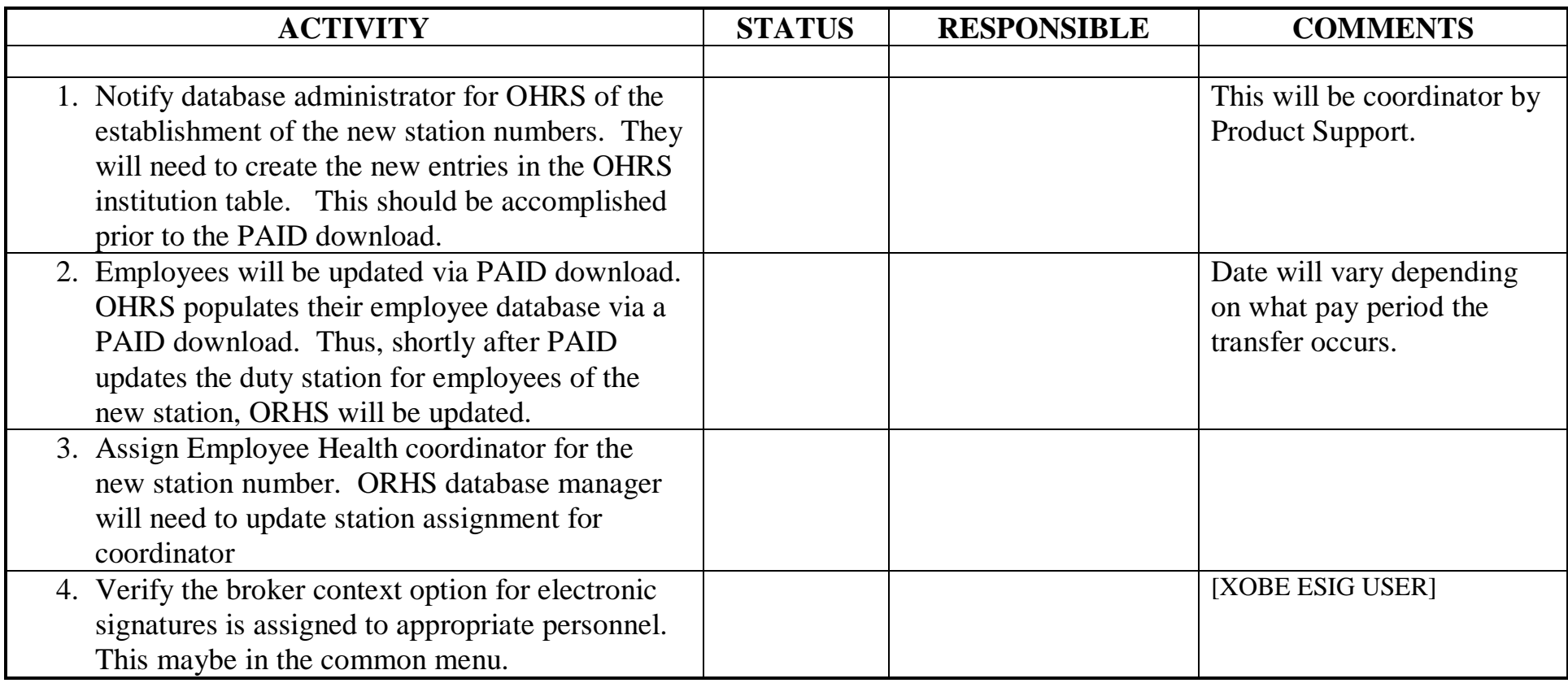